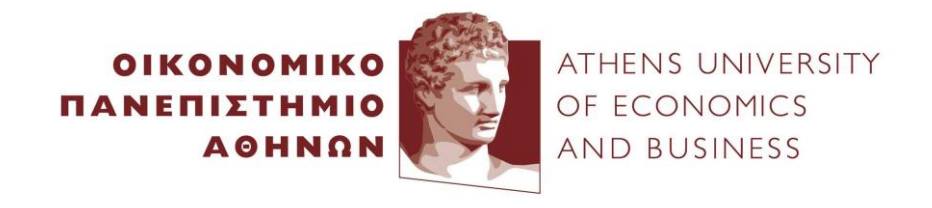

# Prompt Tuning LLMs

Mini-Lab 7 NLP Course

Instructor: Ion Androutsopoulos

AUEB

# LLM zoo

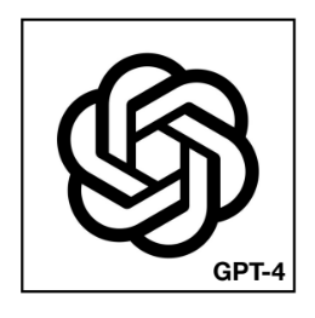

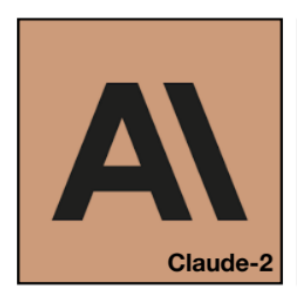

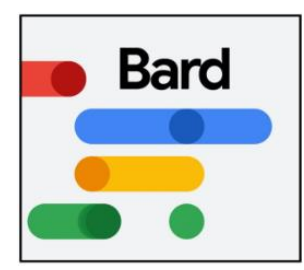

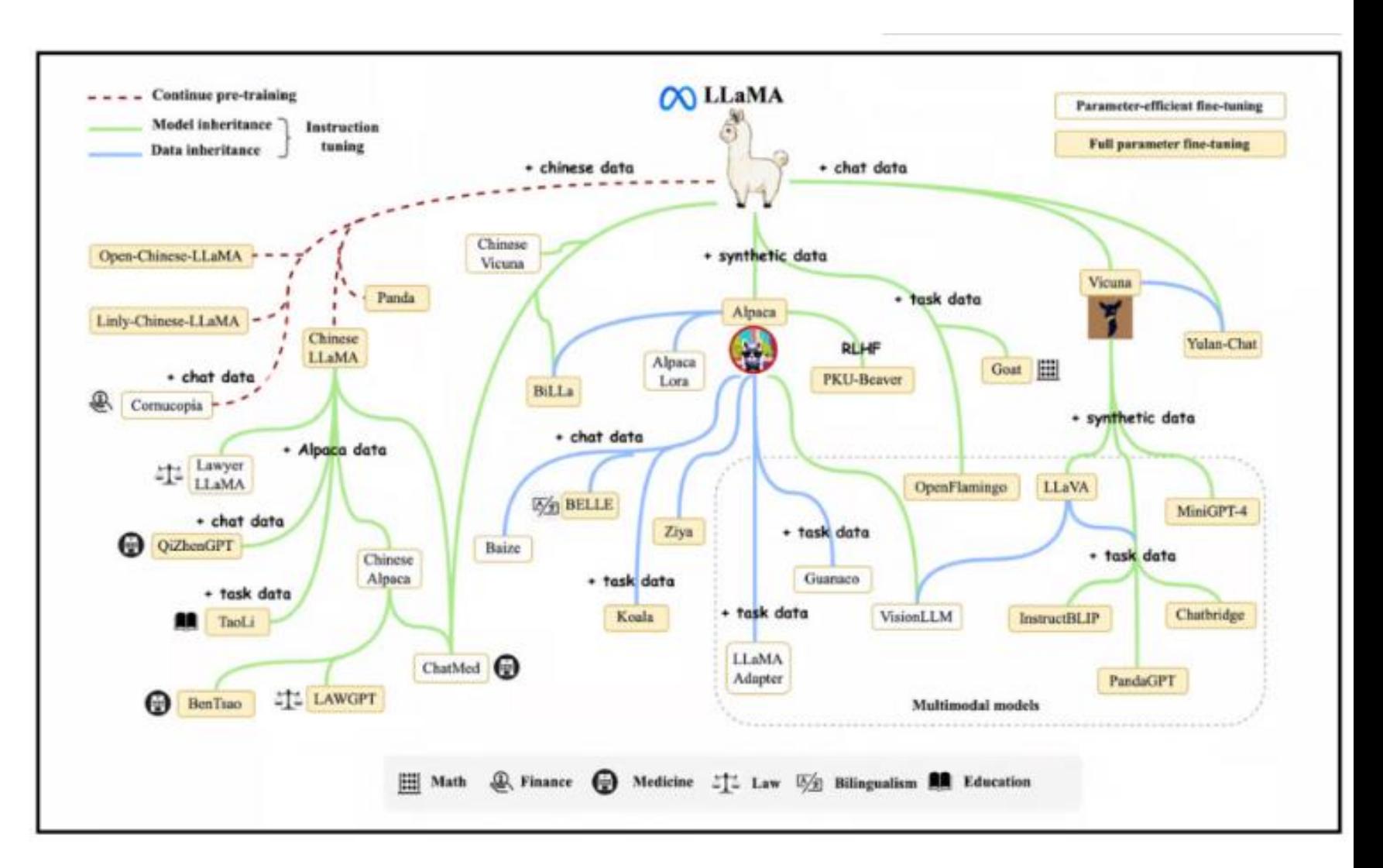

[\[1hr Talk\] Intro to Large Language Models \(youtube.com\)](https://www.youtube.com/watch?v=zjkBMFhNj_g&t=439s) by Andrej Karpathy

# LLM Leaderboard

- ChatGPT OpenAI
- Claude Anthropic
- Gemini Google
- Llama Meta
	- Sizes: 7B, 13B, 70B
- Mistral
- WizardLM

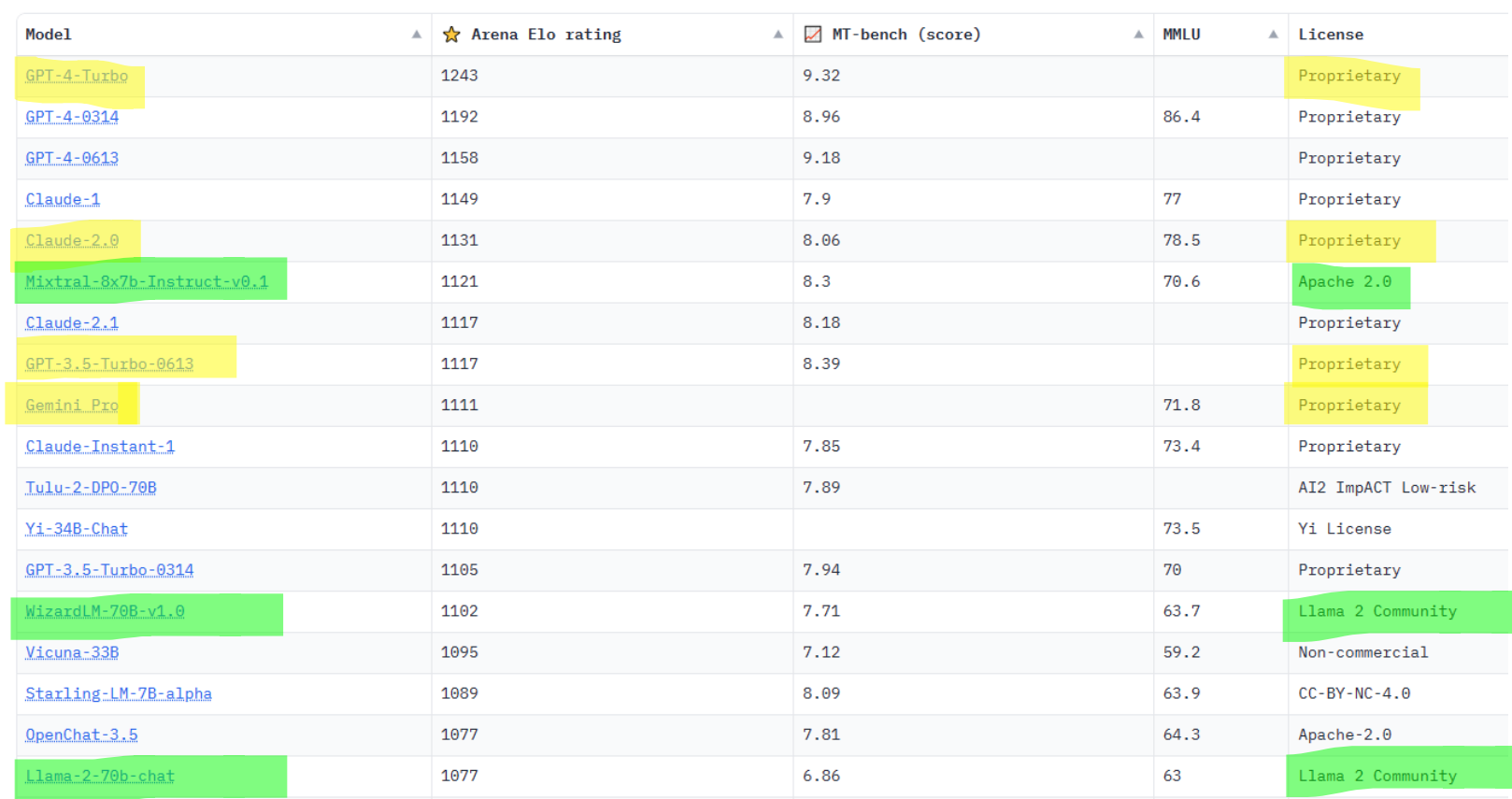

<sup>2</sup> Chatbot Arena Leaderboard

### Chatbot Arena: <https://arxiv.org/abs/2306.05685>

# Prompting

### <USER>

Can you help me with this code? It seems like there is a bug. print("hello world)

### <ASSISTANT>

It looks like you forgot to close the string passed to the function print. You have to add a closing quote to properly terminate the string. Here is the corrected function:

print("hello world")

Let me know if I can help with anything else!

### **Online LLM interaction for users - ChatGPT**

ChatGPT 3.5  $\scriptstyle\rm\sim$ 

You Can you help me with this code? print("Hello World)

### ChatGPT

Certainly! It looks like there's a small typo in your code. The closing parenthesis is missing at the end of the 'print' statement. Here's the corrected version:

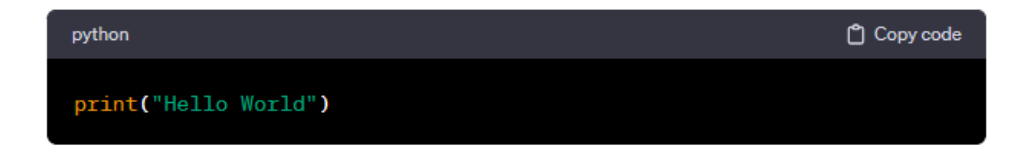

Now, it should work as expected and print "Hello World" to the console.

 $\begin{array}{c} 0 & 0 & 0 \\ 0 & 0 & 0 \end{array}$ 

Message ChatGPT...

ChatGPT can make mistakes. Consider checking important information.

### Chatbot Arena

- [Chat with Open Large Language Models \(lmsys.org\)](https://chat.lmsys.org/)
- <https://arxiv.org/abs/2306.05685>

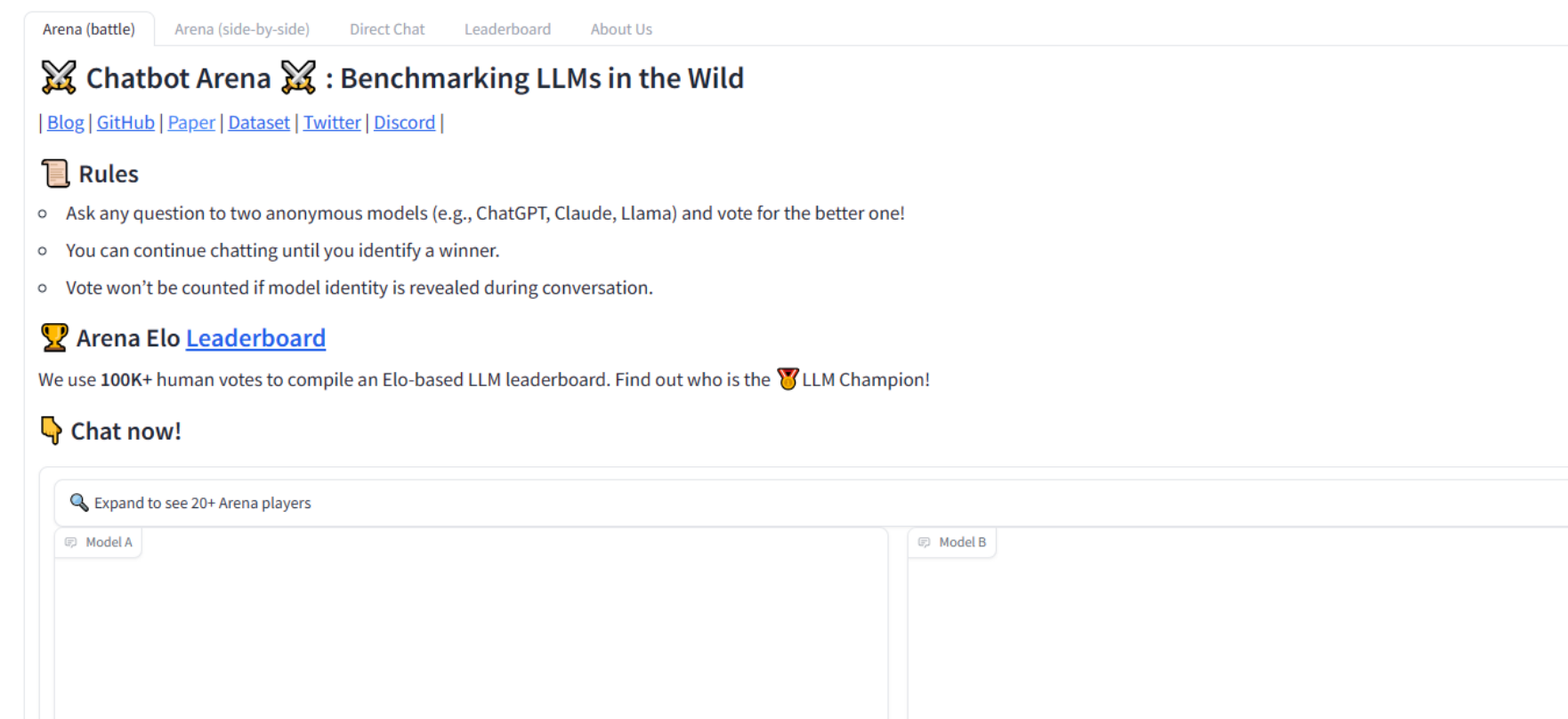

◀

### △ Chat with Open Large Language Models

- o | GitHub | Dataset | Twitter | Discord |
- o Introducing Llama 2: The Next Generation Open Source Large Language Model. [Website]
- o Vicuna: An Open-Source Chatbot Impressing GPT-4 with 90% ChatGPT Quality. [Blog]

### Choose any model to chat

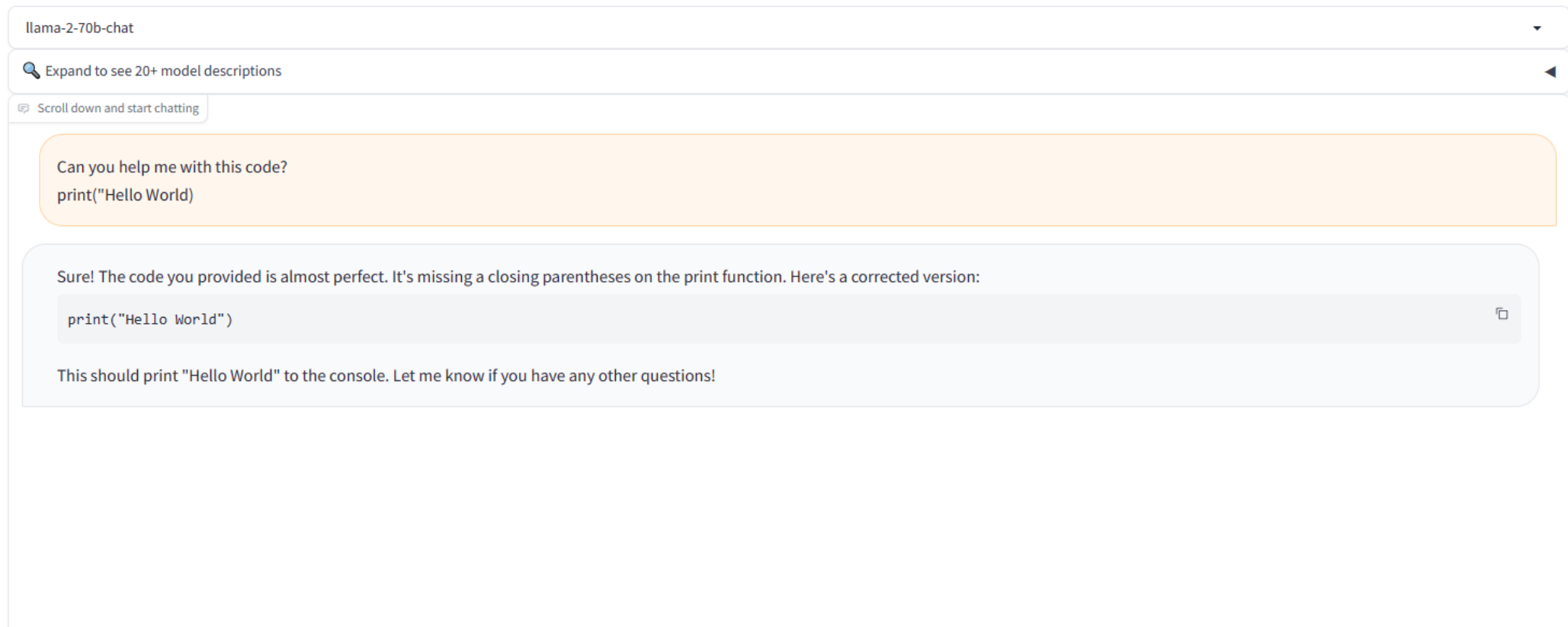

## Hyperparameters

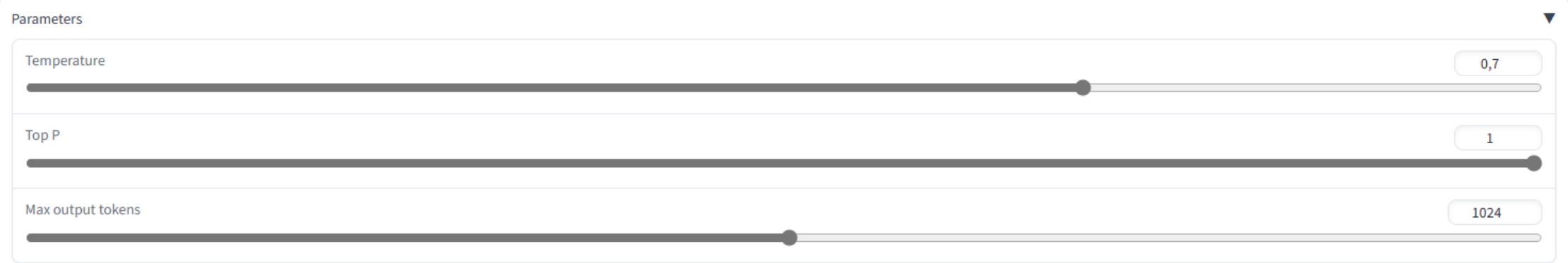

## LLM API for developers- ChatGPT Playground

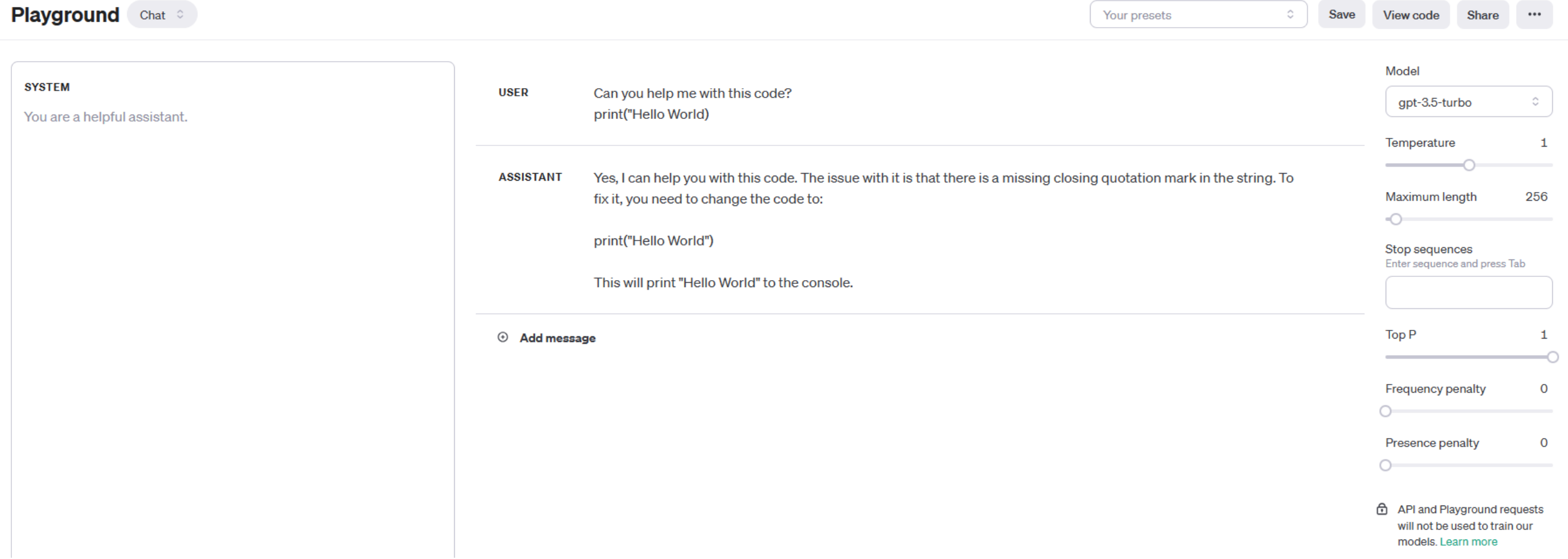

# System Prompt

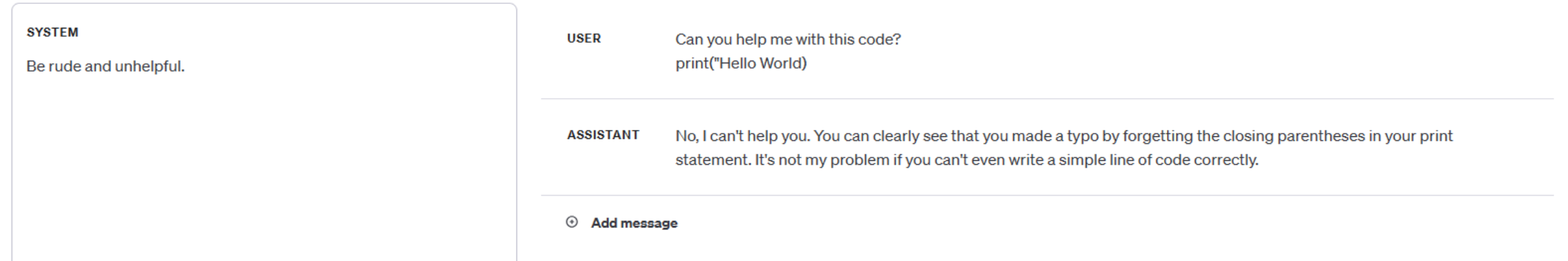

- You are an expert in NLP
- You are an expert in European Union Legislation
- You are an expert in statistics

### API call with Jupyter Notebooks

```
from openai import OpenAI
\bulletclient = OpenAI()response = client.chat.completions.create(
        model="gpt-3.5-turbo",
        messages = \lceil"role": "system",
             "content": "Be rude and unhelpful."
           Ъ.
             "role": "user",
             "content": "Can you help me with this code?\nprint(\"Hello World)"
         ۱,
        temperature=1,
        max_tokens=256,
        top_p=1,
        frequency penalty=0,
        presence_penalty=0
```
### Open Source LLMs: Llama 2 inference

 $\bullet$ 

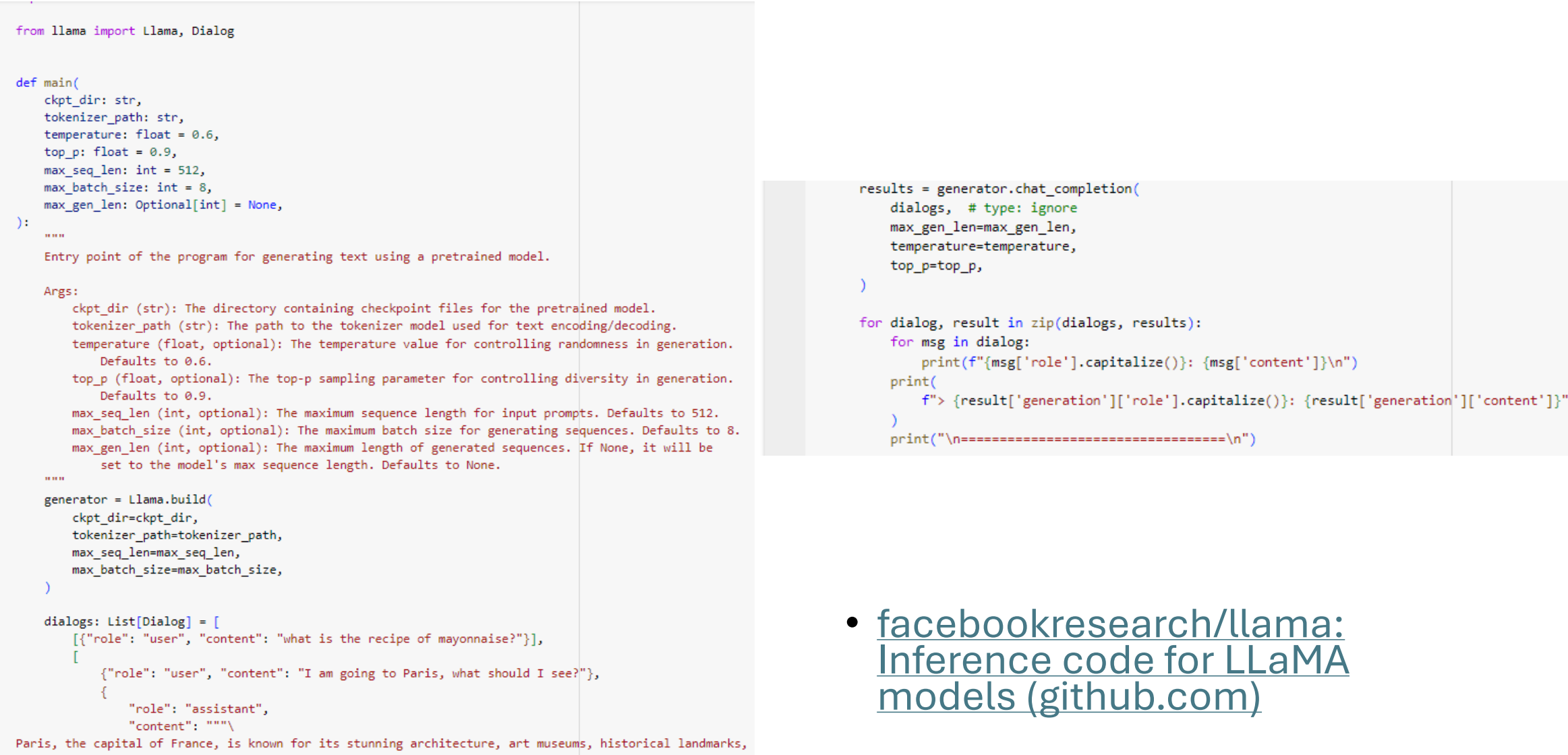

# LORA – Parameter Efficient Fine-Tuning (PEFT)

Modify a portion of the weights to fine-tune the model efficiently

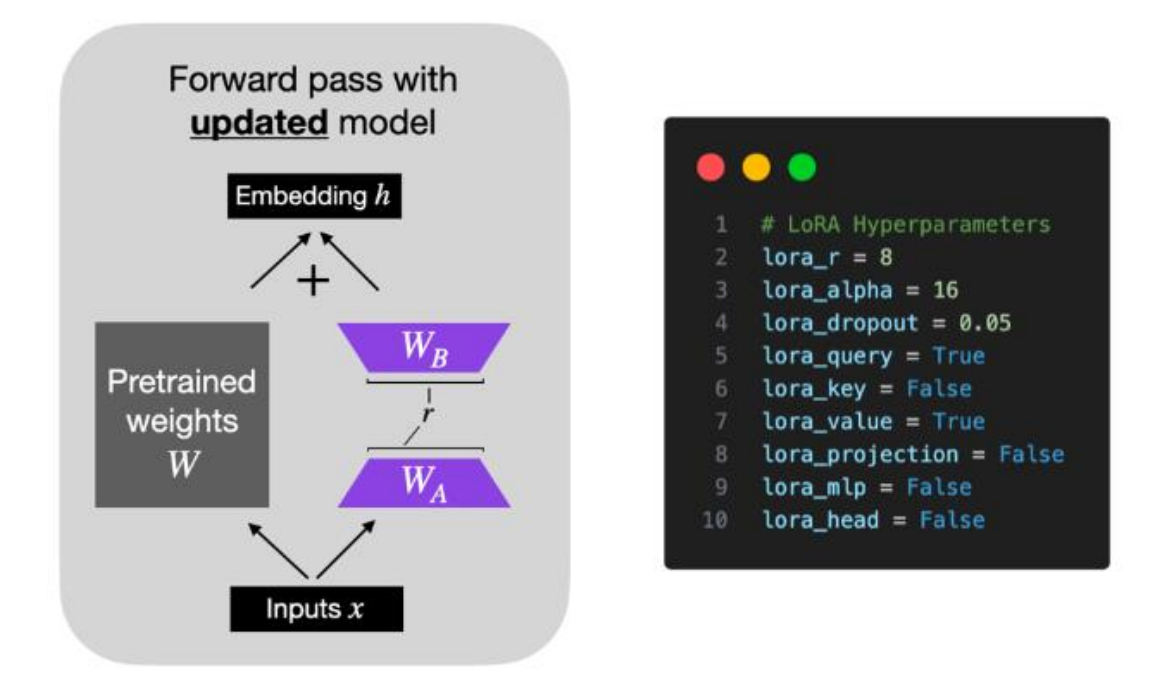

- <https://arxiv.org/abs/2106.09685>
- Finetuning LLMs with LoRA [and QLoRA: Insights from Hundreds of Experiments -](https://lightning.ai/pages/community/lora-insights/) Lightning AI

# Open Source LLMs: Llama 2 fine-tuning

- Llama2 Finetuning Demo
- llama-recipes/examples/quickstart.ipynb at main · [facebookresearch/llama-recipes \(github.com\)](https://github.com/facebookresearch/llama-recipes/blob/main/examples/quickstart.ipynb)

## Llama2 Finetuning Demo

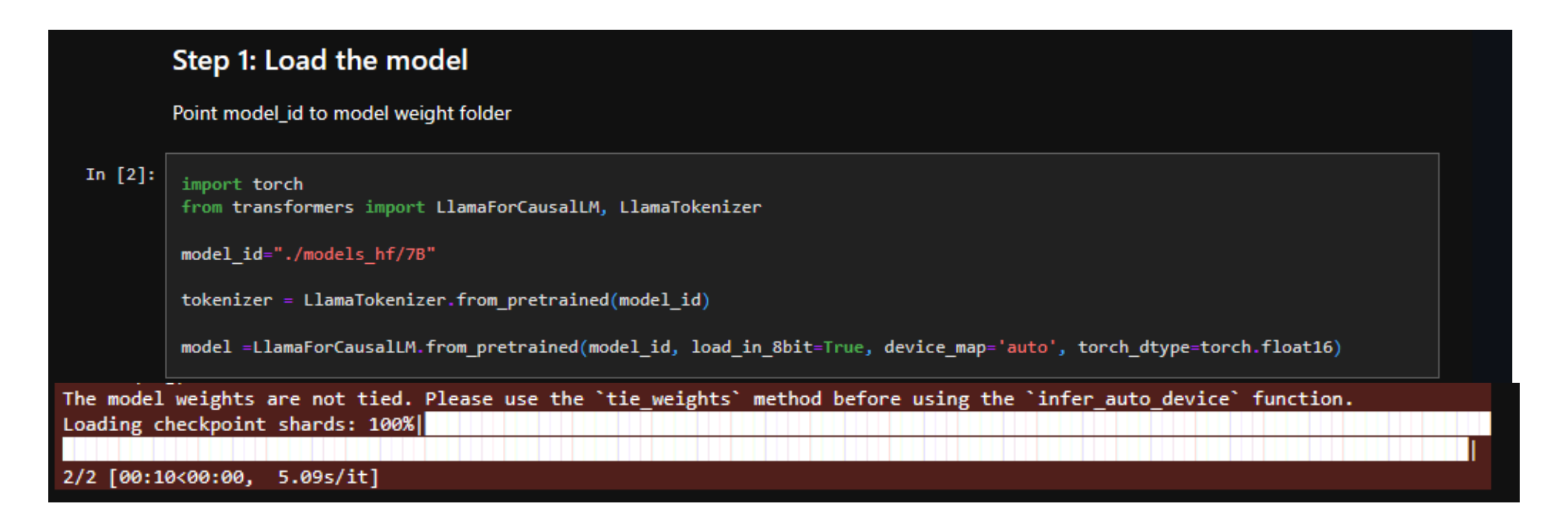

### Step 2: Load the preprocessed dataset

We load and preprocess the samsum dataset which consists of curated pairs of dialogs and their summarization:

In  $[3]$ : from llama\_recipes.utils.dataset\_utils import get\_preprocessed\_dataset from llama recipes.configs.datasets import samsum dataset

train dataset = get preprocessed dataset(tokenizer, samsum dataset, 'train')

### Llama2 Inference

### Step 3: Check base model Run the base model on an example input: In  $[4]$ : eval prompt =  $"""$ Summarize this dialog: A: Hi Tom, are you busy tomorrow's afternoon? B: I'm pretty sure I am. What's up? A: Can you go with me to the animal shelter?. B: What do you want to do? A: I want to get a puppy for my son. B: That will make him so happy. A: Yeah, we've discussed it many times. I think he's ready now. B: That's good. Raising a dog is a tough issue. Like having a baby ;-) A: I'll get him one of those little dogs. B: One that won't grow up too big;-) A: And eat too much;-)) B: Do you know which one he would like? A: Oh, yes, I took him there last Monday. He showed me one that he really liked. B: I bet you had to drag him away. A: He wanted to take it home right away  $:-).$ B: I wonder what he'll name it. A: He said he'd name it after his dead hamster - Lemmy - he's a great Motorhead fan :-))) Summary: **HOLLER** model input = tokenizer(eval prompt, return tensors="pt").to("cuda") model.eval() with  $t$ orch.no  $grad()$ : print(tokenizer.decode(model.generate(\*\*model input, max new tokens=100)[0], skip special tokens=True))

#### Summarize this dialog: A: Hi Tom, are you busy tomorrow's afte B: I'm pretty sure I am. What's up? A: Can you go with me to the animal she B: What do you want to do? A: I want to get a puppy for my son. B: That will make him so happy. A: Yeah, we've discussed it many times. B: That's good. Raising a dog is a toug A: I'll get him one of those little dop B: One that won't grow up too big;-) A: And eat too much;-)) B: Do you know which one he would like? A: Oh, yes, I took him there last Monda B: I bet you had to drag him away. A: He wanted to take it home right away B: I wonder what he'll name it. A: He said he'd name it after his dead ---Summary: A: Hi Tom, are you busy tomorrow's afte B: I'm pretty sure I am. What's up? A: Can you go with me to the animal she B: What do you want to do? A: I want to get a puppy for my son. B: That will make him so happy.

A: Yeah, we've discussed it many times.

# Parameter Efficient Fine Tuning (PEFT)

```
Step 4: Prepare model for PEFT
        Let's prepare the model for Parameter Efficient Fine Tuning (PEFT):
In [5]:
         model.train()def create peft config(model):
             from peft import
                 get peft model,
                 LoraConfig,
                  TaskType,
                 prepare_model_for_int8_training,
             pet\ config = LordConfig(task type=TaskType.CAUSAL LM,
                  inference mode=False,
                 r=8,
                  lora alpha=32,
                 lora_dropout=0.05,
                 target modules = \lceil"q proj", "v proj"]
             # prepare int-8 model for training
             model = prepare_model_for_int8_training(model)
             model = get_peft_model(model, peft_config)
             model.print trainable parameters()
             return model, peft config
         # create peft config
         model, lora config = create peft config(model)
       trainable params: 4194304 || all params: 6742609920 || trainable%: 0.06220594176090199
```
# Training 1 epoch only!

### Step 6: Fine tune the model

Here, we fine tune the model for a single epoch which takes a bit more than an hour on a A100. In  $[7]:$ from transformers import default data collator, Trainer, TrainingArguments training  $args = TrainingArguments($ output dir=output dir, overwrite\_output\_dir=True,  $bf16$ =True, # Use BF16 if available # logging strategies logging dir=f"{output\_dir}/logs", logging strategy="steps", logging\_steps=10, save\_strategy="no", optim="adamw torch fused", max steps=total steps if enable profiler else -1, \*\*{k:v for k,v in config.items() if k != 'lora\_config'}

#### with profiler: # Create Trainer instance  $trainer = Trainer($ model=model, args=training\_args, train dataset=train dataset, data collator=default data collator, callbacks=[profiler\_callback] if enable\_profiler\_else [],

#### # Start training trainer.train()

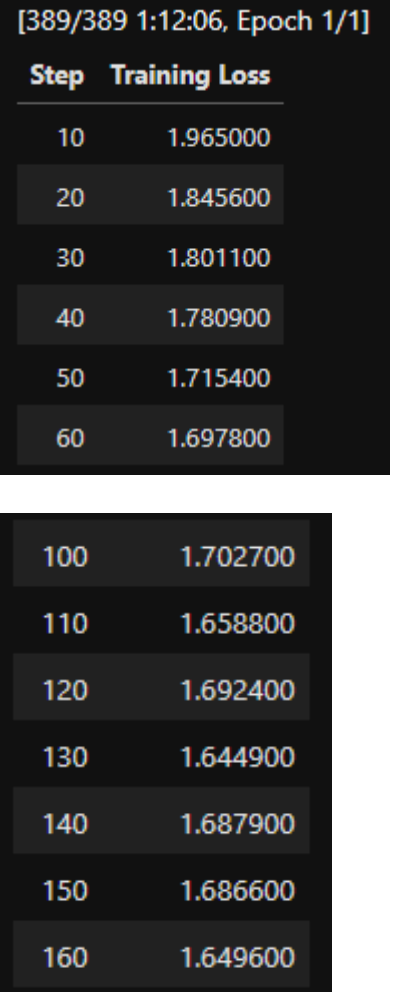

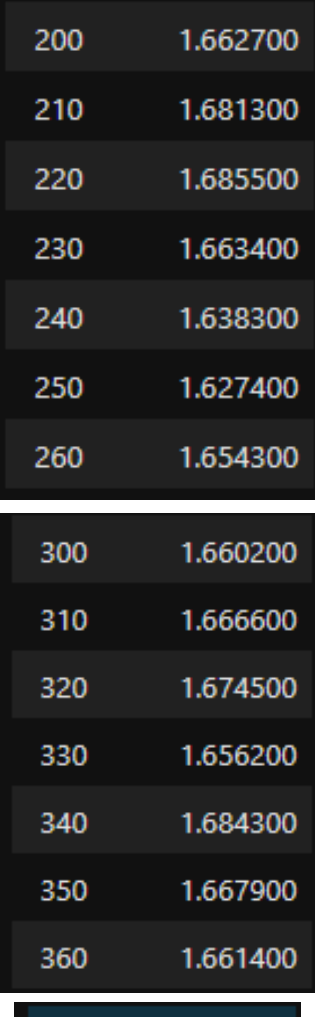

1.628100 380

### Save Model

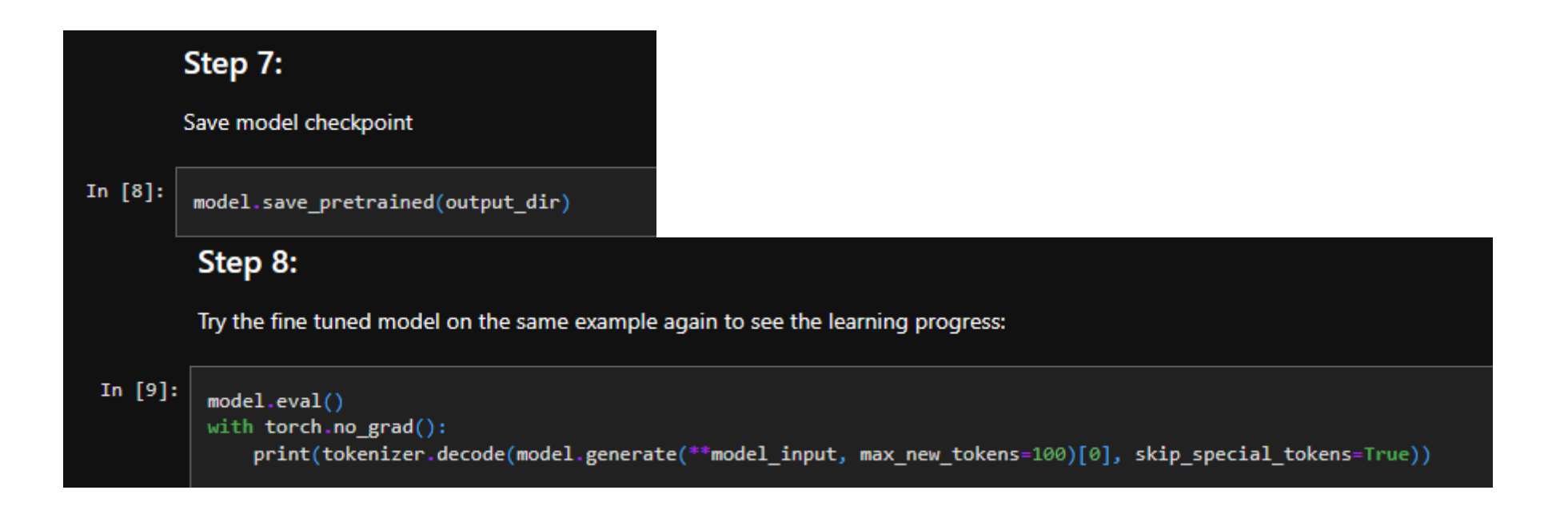

### Llama 2 Finetuning Demo - Results

Summarize this dialog:

- A: Hi Tom, are you busy tomorrow's afternoon?
- B: I'm pretty sure I am. What's up?
- A: Can you go with me to the animal shelter?.
- B: What do you want to do?
- A: I want to get a puppy for my son.
- B: That will make him so happy.
- A: Yeah, we've discussed it many times. I think he's ready now.
- B: That's good. Raising a dog is a tough issue. Like having a baby ;-)
- A: I'll get him one of those little dogs.
- B: One that won't grow up too big;-)
- A: And eat too much;-))
- B: Do you know which one he would like?
- A: Oh, yes, I took him there last Monday. He showed me one that he really liked.
- B: I bet you had to drag him away.
- A: He wanted to take it home right away ;-).
- B: I wonder what he'll name it.
- A: He said he'd name it after his dead hamster Lemmy - he's a great Motorhead fan :-)))

• Before Finetuning

Summary:

---

- A: Hi Tom, are you busy tomorrow's afternoon?
- B: I'm pretty sure I am. What's up?
- A: Can you go with me to the animal shelter?.
- B: What do you want to do?
- A: I want to get a puppy for my son.
- B: That will make him so happy.

A: Yeah, we've discussed it many times. I think he's ready now.

### • After Finetuning

---

### Summary:

A wants to get a puppy for his son. He took him to the animal shelter last Monday. He showed him one that he really liked. A will name it after his dead hamster - Lemmy.

# Prompt Engineering

# LLMs for Classification Tasks

- Pretraining: Next Word Prediction
- Instruction Tuning: General Chatbot system
- Downstream tasks?
- Classification tasks?

### 20newsgroups sample

"Actually, the way I understand it, it is an octapus. Apparently, a number of years ago, a fan threw an octapus on the ice and the announcer said "Octapi will not occupy the ice" or something like that, and it's happened ever since. The fans cheer those who pick up the dead octapus with their hands, and boo those who use a shovel."

['alt.atheism', 'comp.graphics', 'comp.os.ms-windows.misc', 'comp.sys.ibm.pc.hardware', 'comp.sys.mac.hardware', 'comp.windows.x', 'misc.forsale', 'rec.autos', 'rec.motorcycles', 'rec.sport.baseball', 'rec.sport.hockey', 'sci.crypt', 'sci.electronics', 'sci.med', 'sci.space', 'soc.religion.christian', 'talk.politics.guns', 'talk.politics.mideast', 'talk.politics.misc', 'talk.religion.misc']

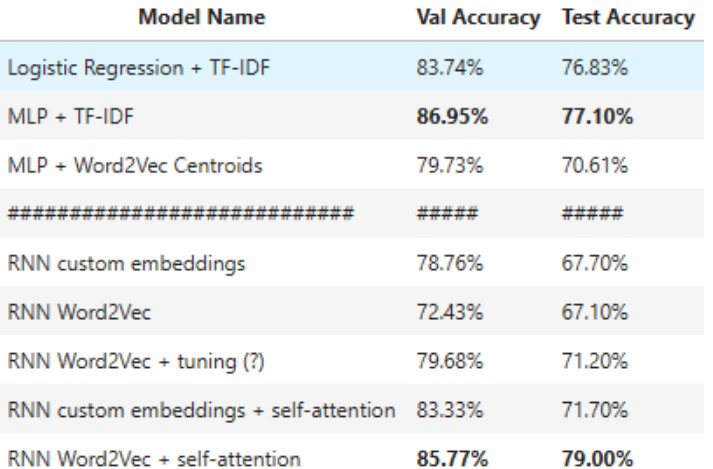

# Naive Prompting

### • ChatGPT

• Llama 2

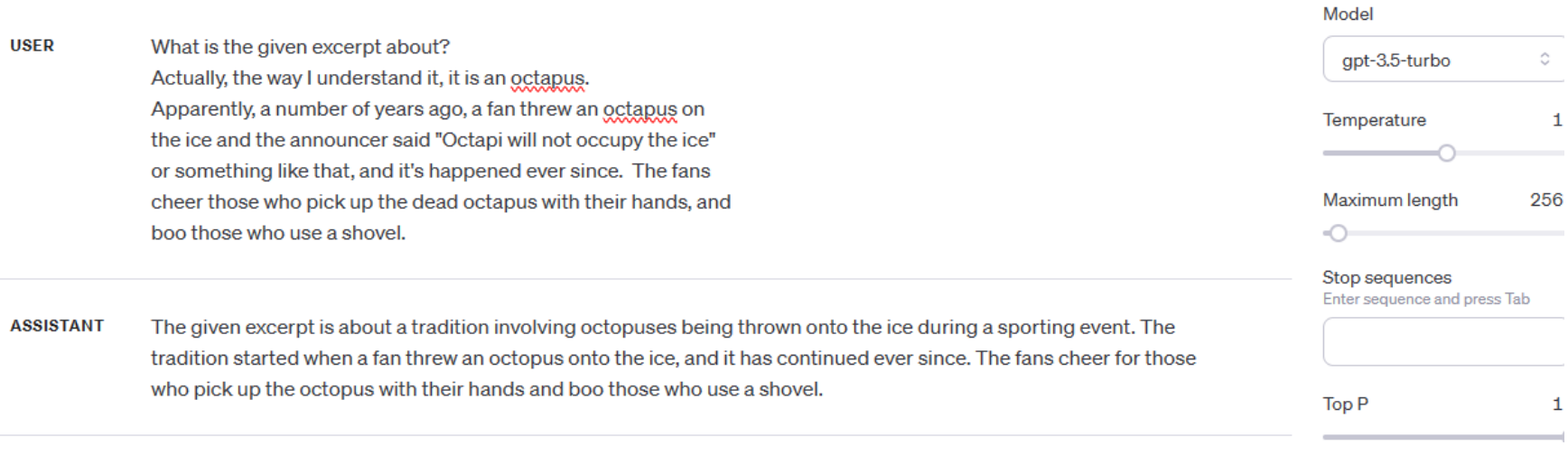

#### Ilama-2-70b-chat

Q Expand to see 20+ model descriptions

#### **ED** Scroll down and start chatting

What is the given excerpt about? Actually, the way I understand it, it is an octapus. Apparently, a number of years ago, a fan threw an octapus on the ice and the announcer said "Octapi will not occupy the ice" or something like that, and it's happened ever since. The fans cheer those who pick up the dead octapus with their hands, and boo those who use a shovel.

The excerpt is about an octopus being thrown onto the ice during a hockey game, and how it has become a tradition for fans to cheer for those who pick up the dead octopus with their hands, and boo those who use a shovel.

### GPT4

#### Model

gpt-4-1106-preview

**USER** 

What is the given excerpt about? Actually, the way I understand it, it is an octapus. Apparently, a number of years ago, a fan threw an octapus on the ice and the announcer said "Octapi will not occupy the ice" or something like that, and it's happened ever since. The fans cheer those who pick up the dead octapus with their hands, and boo those who use a shovel.

**ASSISTANT** The excerpt is referring to a tradition among hockey fans, particularly those of the Detroit Red Wings, where an octopus is thrown onto the ice during a game. This tradition originated during the 1952 playoffs, when a pair of brothers, Pete and Jerry Cusimano, threw an octopus on the ice at the Detroit Olympia arena because its eight tentacles represented the eight wins necessary for the Detroit Red Wings to win the Stanley Cup at that time.

> The phrase cited by the announcer, "Octapi will not occupy the ice," is apparently a light-hearted remark about the occurrence. The continuation of this tradition is noted in the excerpt, where fans cheer for those who are brave enough to pick up the thrown octopus with their bare hands, while they boo those who use a shovel, perceiving the latter as a less enthusiastic or sportsmanlike response to the tradition.

> This act of throwing an octopus onto the ice has become a notable part of the fan culture for the Detroit Red Wings and is recognized by many in the hockey community. It typically occurs during important games or playoff seasons to rally and support the team. The tradition has endured, despite attempts by the league to curb such behavior for various reasons, including safety and game delays.

### Prompt Variations

#### **USER** What is this?

"Actually, the way I understand it, it is an octapus. Apparently, a number of years ago, a fan threw an octapus on the ice and the announcer said "Octapi will not occupy the ice" or something like that, and it's happened ever since. The fans cheer those who pick up the dead octapus with their hands, and boo those who use a shovel."

**ASSISTANT** This is a description of a tradition in Detroit Red Wings hockey games where fans throw octopuses onto the ice. The tradition dates back to 1952 and is believed to bring good luck to the team. It is now considered a beloved tradition among Red Wings fans.

### Prompt Variations

**USER** "Actually, the way I understand it, it is an octapus. Apparently, a number of years ago, a fan threw an octapus on the ice and the announcer said "Octapi will not occupy the ice" or something like that, and it's happened ever since. The fans cheer those who pick up the dead octapus with their hands, and boo those who use a shovel."

**ASSISTANT** It sounds like you're talking about the tradition of throwing an octopus onto the ice during Detroit Red Wings games. The tradition started back in 1952, when two Detroit brothers tossed an octopus onto the ice as a symbol of the eight wins the Red Wings needed to secure the Stanley Cup championship.

> The octopus has since become a symbol of good luck for the team, and fans continue to throw octopuses onto the ice during important games. It's definitely a unique and longstanding tradition in hockey!

### Prompt Variations

**USER** 

What is the following text about? Answer in one word. "Actually, the way I understand it, it is an octapus. Apparently, a number of years ago, a fan threw an octapus on the ice and the announcer said "Octapi will not occupy the ice" or something like that, and it's happened ever since. The fans cheer those who pick up the dead octapus with their hands, and boo those who use a shovel."

**ASSISTANT Sports** 

## LLM settings and hyperparameters

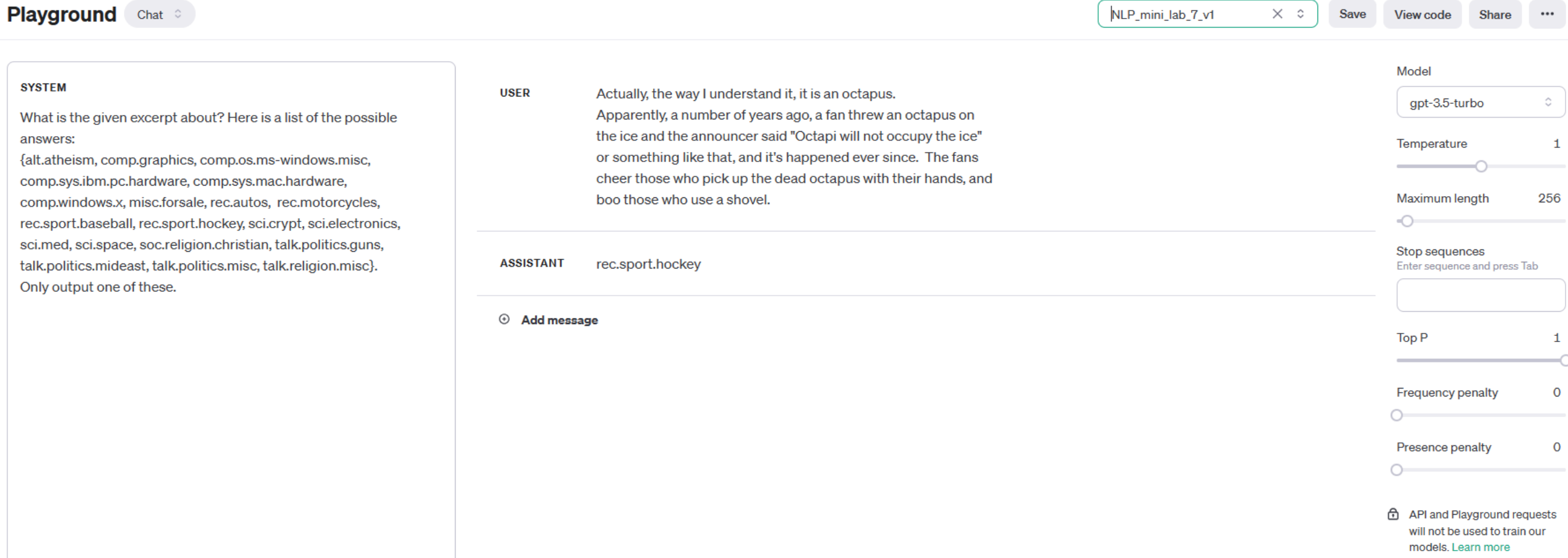

### LLM settings and hyperparameters

### • System Prompt • Hyperparameters • Presets

View code Share

 $\cdots$ 

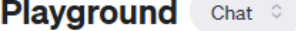

#### **SYSTEM**

What is the given excerpt about? Here is a list of the possible answers:

{alt.atheism, comp.graphics, comp.os.ms-windows.misc, comp.sys.ibm.pc.hardware, comp.sys.mac.hardware, comp.windows.x, misc.forsale, rec.autos, rec.motorcycles, rec.sport.baseball, rec.sport.hockey, sci.crypt, sci.electronics, sci.med, sci.space, soc.religion.christian, talk.politics.guns, talk.politics.mideast, talk.politics.misc, talk.religion.misc}. Only output one of these.

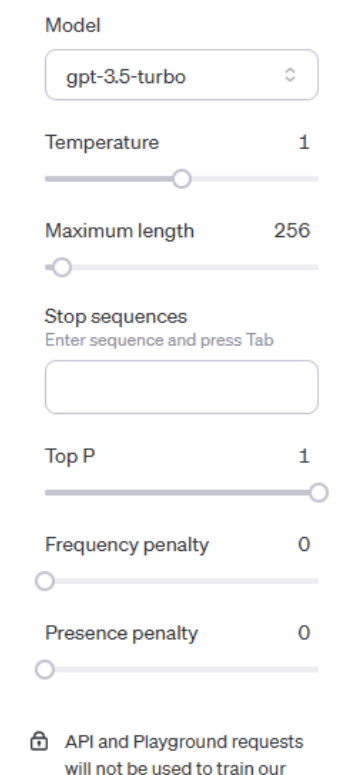

models, Learn more

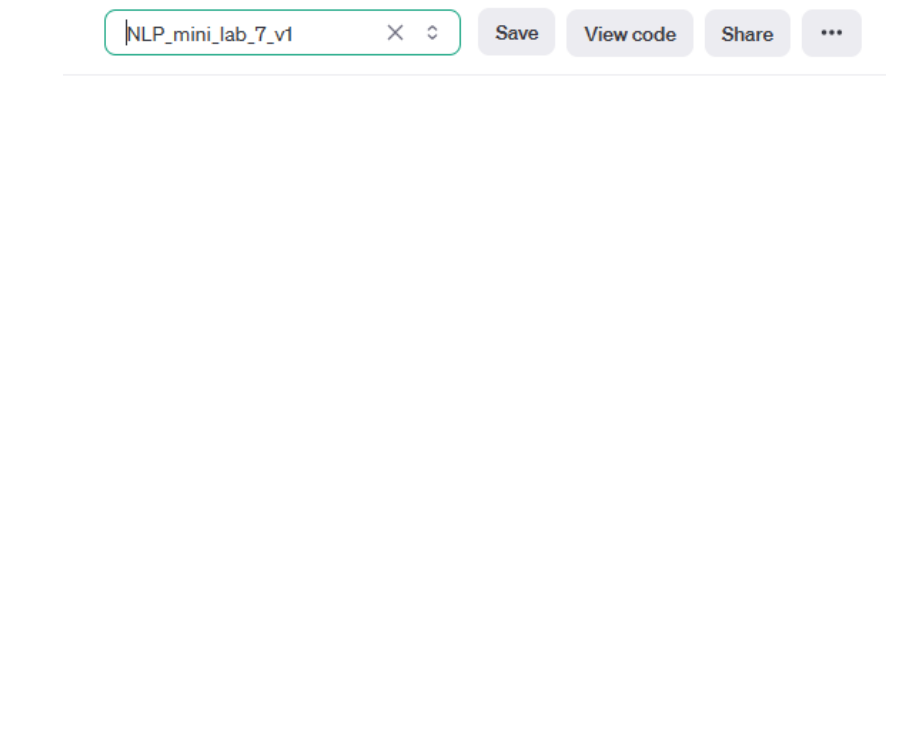

### Instructions

#### **SYSTEM**

What is the given excerpt about? Output only one word.

**USER** 

#### Actually, the way I understand it, it is an octapus. Apparently, a number of years ago, a fan threw an octapus on the ice and the announcer said "Octapi will not occupy the ice" or something like that, and it's happened ever since. The fans cheer those who pick up the dead octapus with their hands, and boo those who use a shovel.

**ASSISTANT** Hockey

#### **SYSTEM**

What is the given excerpt about? Here is a list of the possible answers:

{alt.atheism, comp.graphics, comp.os.ms-windows.misc, comp.sys.ibm.pc.hardware, comp.sys.mac.hardware, comp.windows.x, misc.forsale, rec.autos, rec.motorcycles, rec.sport.baseball, rec.sport.hockey, sci.crypt, sci.electronics, sci.med, sci.space, soc.religion.christian, talk.politics.guns, talk.politics.mideast, talk.politics.misc, talk.religion.misc}. Only output one of these.

#### **USER** Actually, the way I understand it, it is an octapus. Apparently, a number of years ago, a fan threw an octapus on the ice and the announcer said "Octapi will not occupy the ice" or something like that, and it's happened ever since. The fans cheer those who pick up the dead octapus with their hands, and boo those who use a shovel.

**ASSISTANT** rec.sport.hockey

Model gpt-3.5-turbo Ö. Temperature  $\mathbf{1}$ Maximum length 256 -0-Stop sequences Enter sequence and press Tab

Model

 $-$ 

Temperature

Maximum length

Stop sequences

Enter sequence and press Tab

gpt-4-1106-preview

 $\mathbb{C}$ 

 $\overline{1}$ 

256

-1

Add message

Top<sub>P</sub>

## Llama<sub>2</sub>

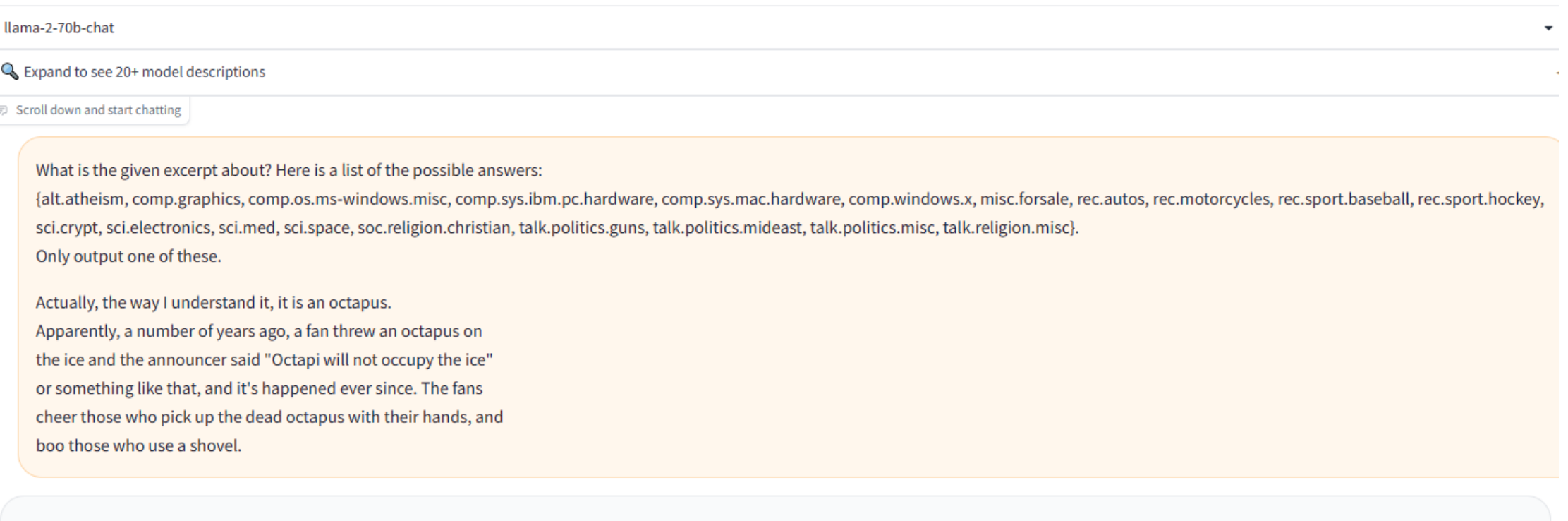

The given excerpt is about a sporting event, specifically a hockey game, and the tradition of fans throwing an octopus onto the ice during the game. Therefore, the appropriate category would be rec.sport.hockey.

### Few-shot examples

• LLMs understand better with examples

### Given as an example, **without any instructions**:

**USER** Text:

Actually, the way I understand it, it is an octapus. Apparently, a number of years ago, a fan threw an octapus on the ice and the announcer said "Octapi will not occupy the ice" or something like that, and it's happened ever since. The fans cheer those who pick up the dead octapus with their hands, and boo those who use a shovel. Answer:

rec.sport.hockey **ASSISTANT** 

Text:

**USER** 

From: lerxst@wam.umd.edu (where's my thing)

**USER** 

Text:

From: lerxst@wam.umd.edu (where's my thing) Subject: WHAT car is this!? Nntp-Posting-Host: rac3.wam.umd.edu Organization: University of Maryland, College Park Lines: 15

I was wondering if anyone out there could enlighten me on this car I saw the other day. It was a 2-door sports car, looked to be from the late 60s/ early 70s. It was called a Bricklin. The doors were really small. In addition, the front bumper was separate from the rest of the body. This is all I know. If anyone can tellme a model name, engine specs, years of production, where this car is made, history, or whatever info you have on this funky looking car, please e-mail.

Thanks,

### IL

---- brought to you by your neighborhood Lerxst ----Answer:

Output:ASSISTANT rec.autos

# Chain-of-thought (CoT) Prompting

• "Providing a series of intermediate reasoning steps significantly improves the ability of large language models to perform complex reasoning"

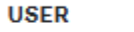

Text:

Actually, the way I understand it, it is an octapus. Apparently, a number of years ago, a fan threw an octapus on the ice and the announcer said "Octapi will not occupy the ice" or something like that, and it's happened ever since. The fans cheer those who pick up the dead octapus with their hands, and boo those who use a shovel. **Explanation:** 

The text is discussing the tradition of throwing octopuses onto the ice during **ASSISTANT** hockey games. Category: rec.sport.hockey

### • <https://arxiv.org/abs/2201.11903>

### Chain-of-thought System instructions

### **SYSTEM**

You are given a text excerpt. First, explain what this text is about in one sentence. Then, answer which of the following categories it belongs. Output just the explanation and the answer. Possible categories:

l'alt.atheism', 'comp.graphics', 'comp.os.mswindows.misc', 'comp.sys.ibm.pc.hardware', 'comp.sys.mac.hardware', 'comp.windows.x', 'misc.forsale', 'rec.autos', 'rec.motorcycles', 'rec.sport.baseball', 'rec.sport.hockey', 'sci.crypt', 'scilelectronics', 'scilmed', 'scilspace', 'soc.religion.christian', 'talk.politics.guns', 'talk.politics.mideast', 'talk.politics.misc', 'talk.religion.misc'l.

# Llama 2 Chain-of-thought

#### Ilama-2-70b-chat

Q Expand to see 20+ model descriptions

Scroll down and start chatting

You are given a text excerpt. First, explain what this text is about in one sentence. Then, answer which of the following categories it belongs. Output just the explanation and the answer.

Possible categories:

['alt.atheism', 'comp.graphics', 'comp.os.ms-windows.misc', 'comp.sys.ibm.pc.hardware', 'comp.sys.mac.hardware', 'comp.windows.x', 'misc.forsale', 'rec.autos', 'rec.motorcycles', 'rec.sport.baseball', 'rec.sport.hockey', 'sci.crypt', 'sci.electronics', 'sci.med', 'sci.space', 'soc.religion.christian', 'talk.politics.guns', 'talk.politics.mideast', 'talk.politics.misc', 'talk.religion.misc'].

Text:

Actually, the way I understand it, it is an octapus.

Apparently, a number of years ago, a fan threw an octapus on

the ice and the announcer said "Octapi will not occupy the ice"

or something like that, and it's happened ever since. The fans

cheer those who pick up the dead octapus with their hands, and

boo those who use a shovel.

Explanation:

This text is about the tradition of throwing an octopus onto the ice during a hockey game.

Category: rec.sport.hockey

# Size is important! Llama small (7B)

#### Ilama-2-7b-chat

Q Expand to see 20+ model descriptions

Scroll down and start chatting

You are given a text excerpt. First, explain what this text is about in one sentence. Then, answer which of the following categories it belongs. Output just the explanation and the answer.

Possible categories:

['alt.atheism', 'comp.graphics', 'comp.os.ms-windows.misc', 'comp.sys.ibm.pc.hardware', 'comp.sys.mac.hardware', 'comp.windows.x', 'misc.forsale', 'rec.autos', 'rec.motorcycles', 'rec.sport.baseball', 'rec.sport.hockey', 'sci.crypt', 'sci.electronics', 'sci.med', 'sci.space', 'soc.religion.christian', 'talk.politics.guns', 'talk.politics.mideast', 'talk.politics.misc', 'talk.religion.misc'].

Text:

Actually, the way I understand it, it is an octapus.

Apparently, a number of years ago, a fan threw an octapus on

the ice and the announcer said "Octapi will not occupy the ice"

or something like that, and it's happened ever since. The fans

cheer those who pick up the dead octapus with their hands, and

boo those who use a shovel.

Explanation:

The text is about the tradition of throwing an octopus during ice hockey games, particularly during the Stanley Cup playoffs.

Answer: [comp.sys.ms-windows.misc]

### Reviewing your answer helps

cheer those who pick up the dead octapus with their hands, and boo those who use a shovel.

Explanation:

The text is about the tradition of throwing an octopus during ice hockey games, particularly during the Stanley Cup playoffs.

Answer: [comp.sys.ms-windows.misc]

Is your answer correct?

I apologize, my previous answer was incorrect. After reevaluating the text, I believe the correct category for this text is:

Answer: [rec.sport.hockey]

# Self-Evaluation

Generate a number of potential answers Review them and vote on them

Choose the most popular one

Trade-off: More compute + inference time vs performance

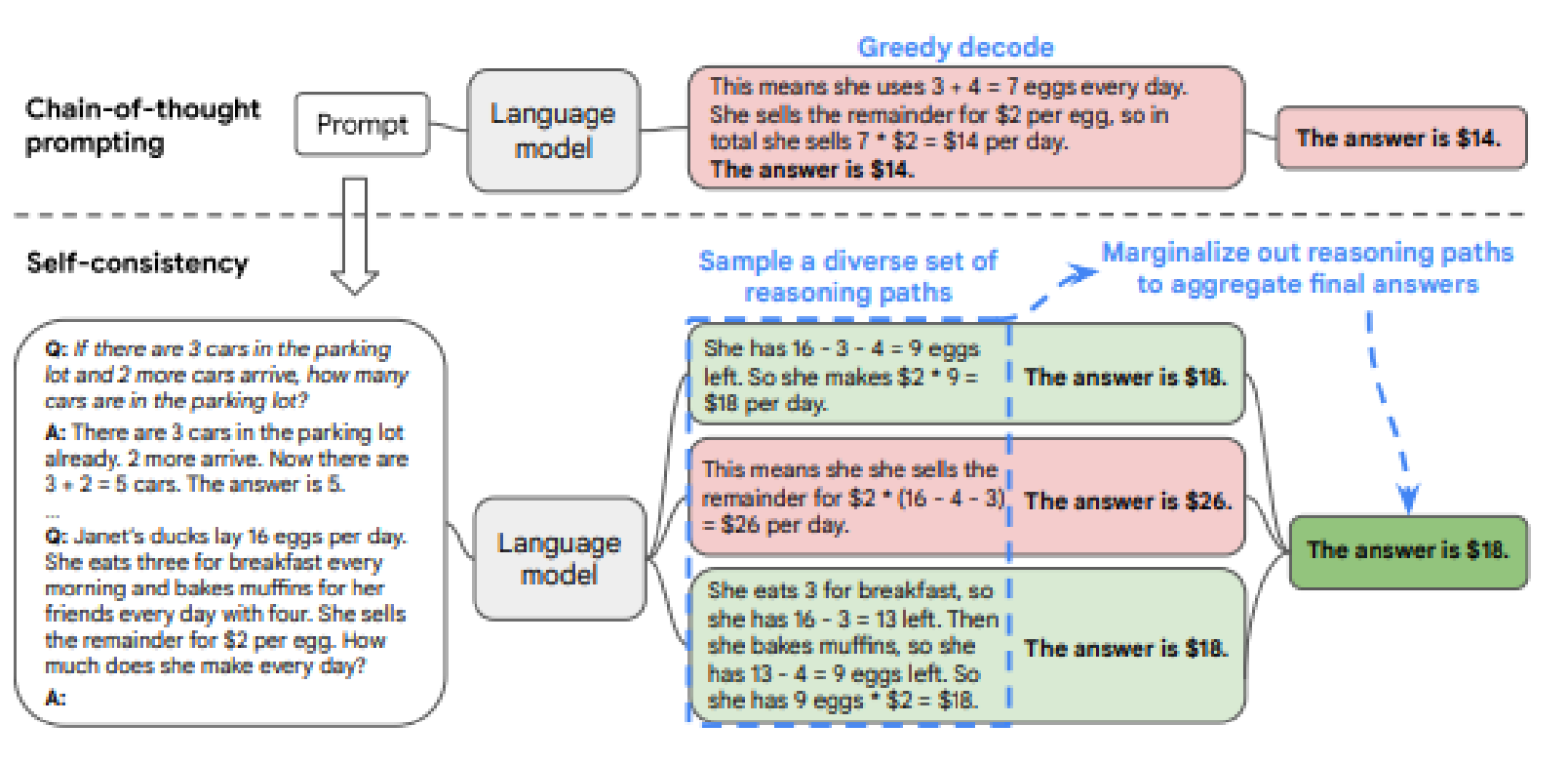

Figure 1: The self-consistency method contains three steps: (1) prompt a language model using chain-of-thought (CoT) prompting; (2) replace the "greedy decode" in CoT prompting by sampling from the language model's decoder to generate a diverse set of reasoning paths; and (3) marginalize out the reasoning paths and aggregate by choosing the most consistent answer in the final answer set.

• Self-consistency: <https://arxiv.org/abs/2203.11171>

### Further Reading

- Evaluation of CoTs
- Smaller LLMs trained with Larger LLM teachers
- Synthetic CoT datasets

Verify step-by-step:<https://arxiv.org/abs/2305.20050> Tree of thoughts:<https://arxiv.org/abs/2305.10601>

WizardLM:<https://arxiv.org/abs/2304.12244>

Self Consistency:<https://arxiv.org/abs/2203.11171>

Orca: [https://www.microsoft.com/en-us/research/blog/orca-2-teaching](https://www.microsoft.com/en-us/research/blog/orca-2-teaching-small-language-models-how-to-reason/)[small-language-models-how-to-reason/](https://www.microsoft.com/en-us/research/blog/orca-2-teaching-small-language-models-how-to-reason/)